# **VANTAiO Schulung – SAP BTP & SAP Build Work Zone**

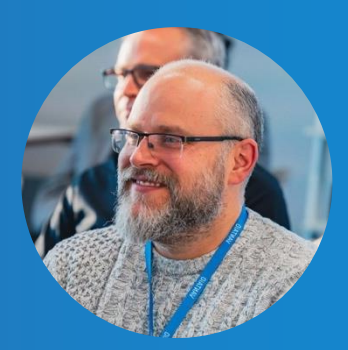

Ablauf der Schulung

#### **TAG 1 – Getting started: SAP BTP & SAP Build Work Zone**

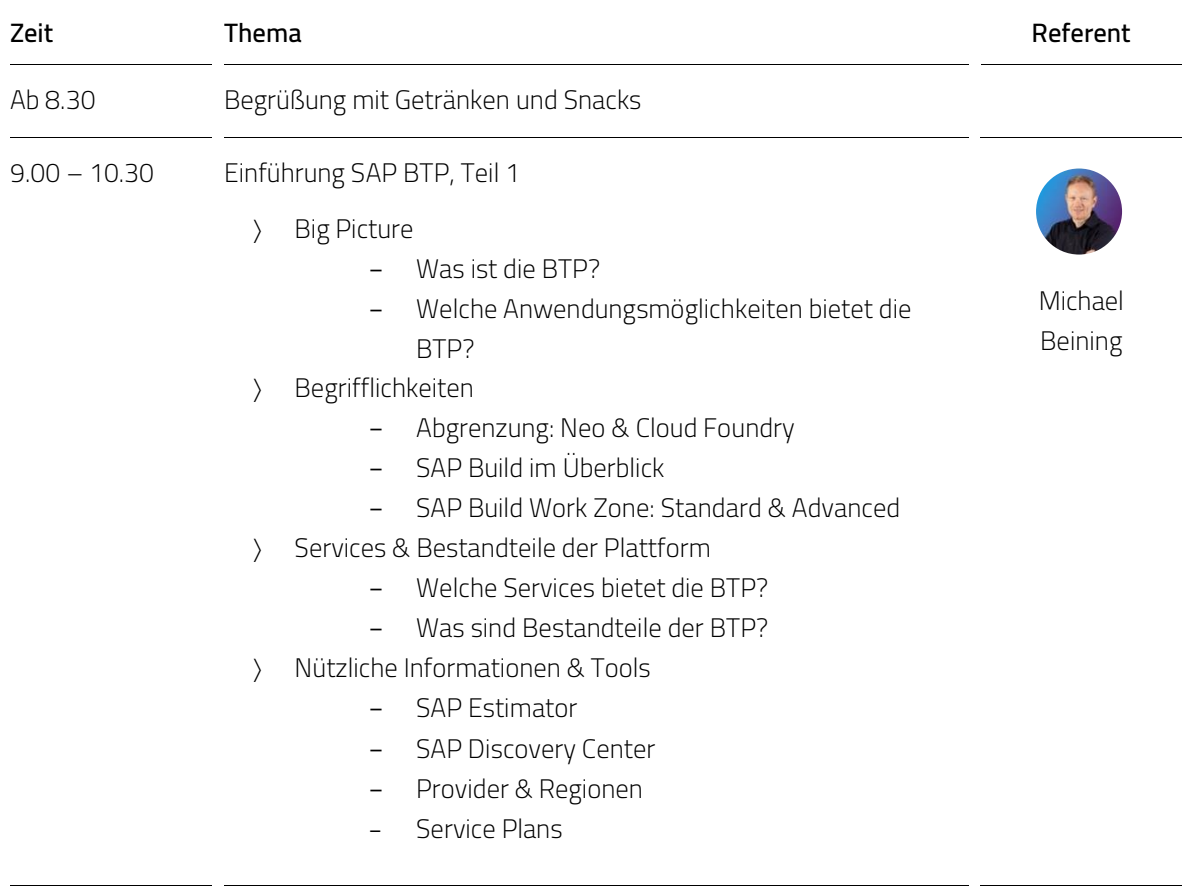

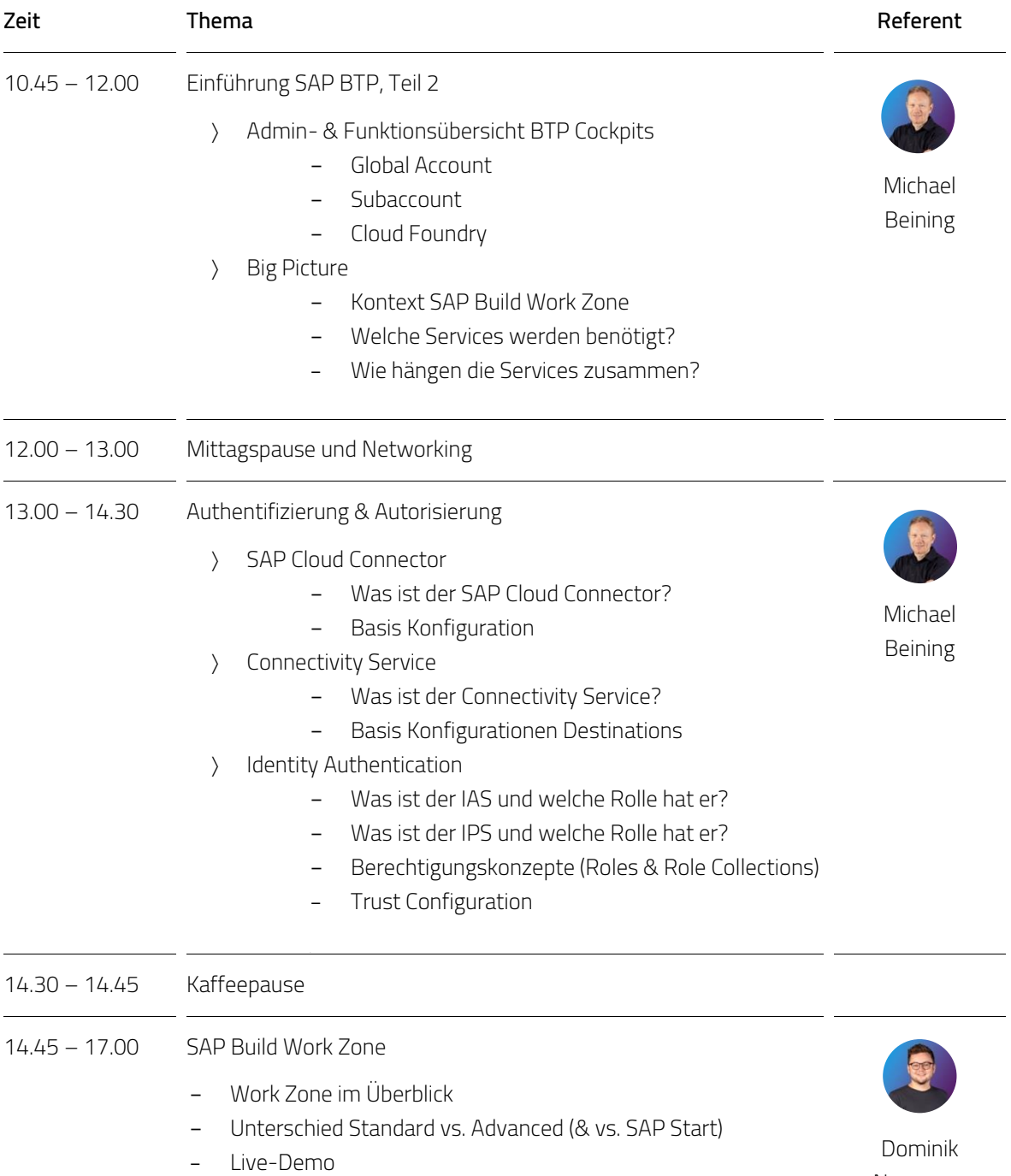

Neumann

#### **TAG 2 – Deep Dive: SAP BTP & SAP Build Work Zone**

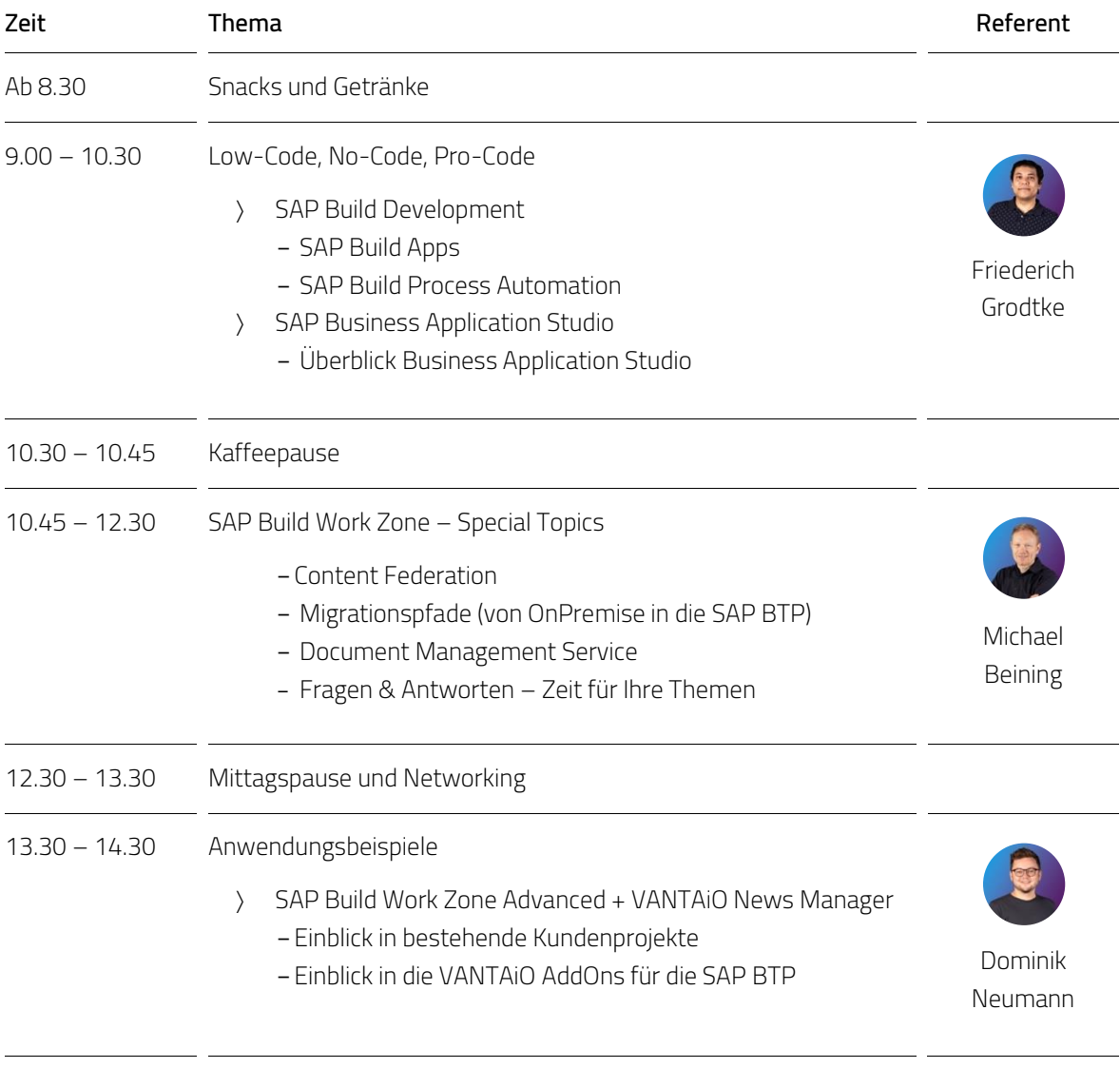

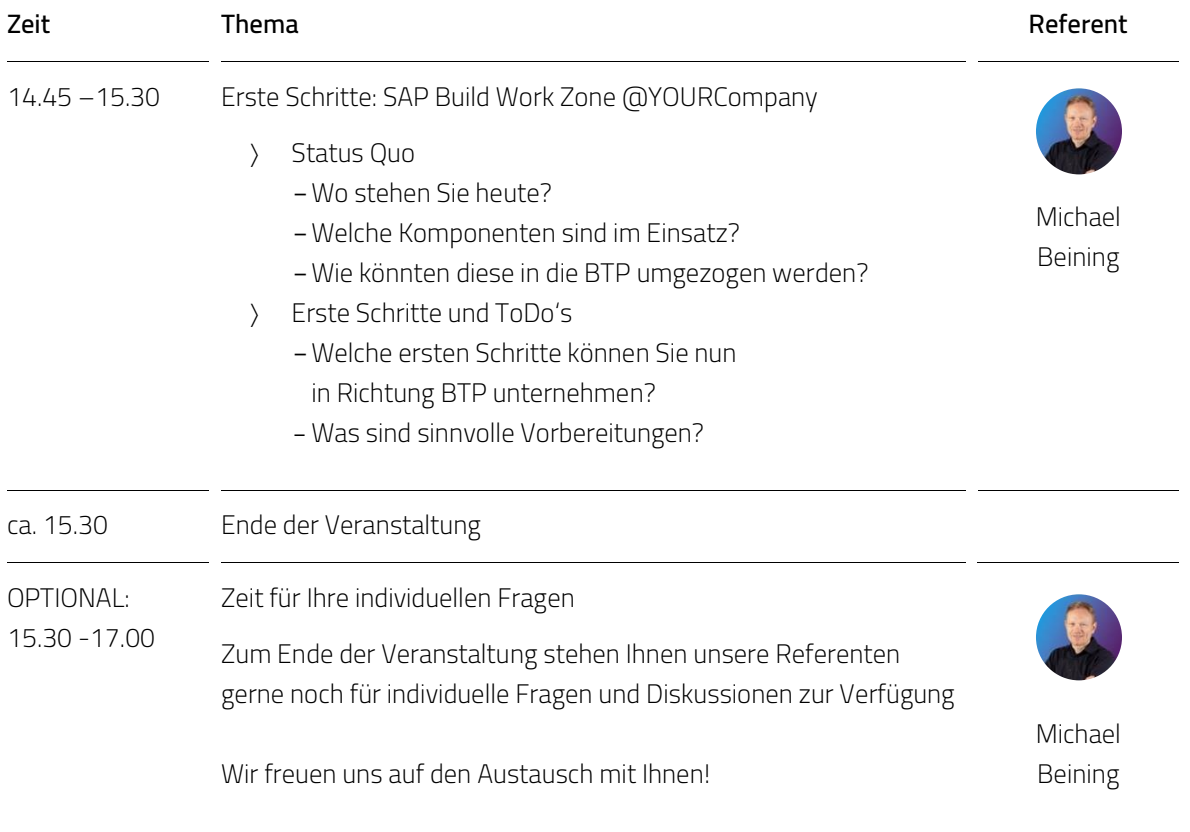